# ENROLLMENT INSTRUCTIONS

#### **ALERT!**

**Employees must log in to the portal to elect or waive benefits.** 

#### **No action may result in an automatic waiver and/or a loss of coverage, if currently enrolled.**

#### BEFORE YOU ENROLL

- If you are enrolling a dependent for the first time, you will need to gather information about you and your dependents:
	- Social Security Number
	- Date of Birth
	- Other medical and dental coverage information that you and your dependents may have
	- Other required documentation to verify eligibility (see page 13)

## LOG IN TO THE EMPLOYEE PORTAL: **[https://nbhp.benelogic.com](https://nbhp.benelogic.com/)**

- Use your employer-specific **User ID** to log in to your account:
	- **First letter of first name, last name, last 4-digits of Social Security Number @employer** For Example, John Doe from employer Northwest State would be NSCC\_jdoe1234
- Enter your **Password**.
	- If logging in for the first time your Initial Password is: Date of birth (For Example, mmddyyyy) then change your password and answer security questions
	- If you have logged in previously then you would have already changed password
	- If you cannot remember your password, click *Forgot User ID / Password?*

### INSTRUCTIONS TO ENROLL OR WAIVE COVERAGE

- Follow the instruction wizard to elect or waive benefits
- Review your benefit elections
- Click the *Submit* button to save your elections
- Click *Submit* again to finalize your elections
- Click *View Confirmation* to print the Enrollment Summary

#### **NEED ASSISTANCE?**

**Employee Portal Login Benelogic Client Services** 866.324.0818 Email: **[info@nbhp.benelogic.com](mailto:info@shp.benelogic.com)**

**Required Documentation Administrative Support Team (AST)** 855-664-0012 Email: **AST@planmanagementservice.com**

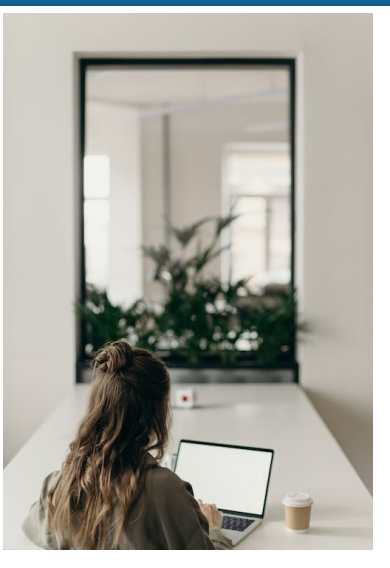

Northern Buckeye Health Plan-NW Division of Optimal Health Initiatives—Plan Year 2024 1

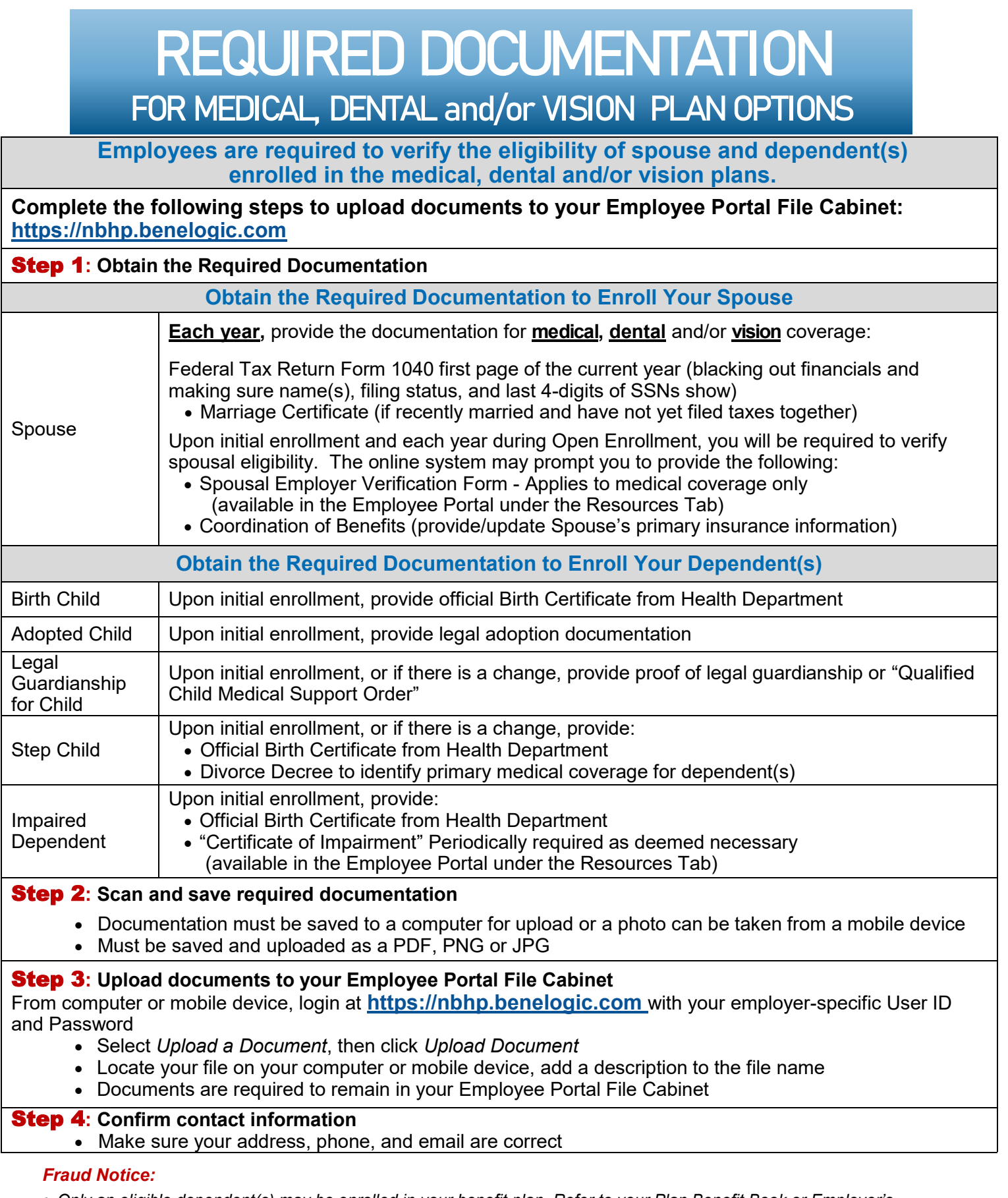

 *Only an eligible dependent(s) may be enrolled in your benefit plan. Refer to your Plan Benefit Book or Employer's Treasurer/Business Office/Benefit Representative if unsure of guidelines. Proof of eligibility for spouse and/or dependent(s) is required (see applicable section above).*